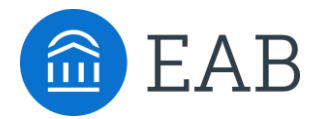

# **Connect With Your Classroom** and Empower More Students to Succeed

Easily connect with the students in your courses and share your insights with others to help more students succeed

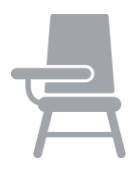

#### **Take Classroom Attendance**

In Navigate, faculty instructors can take classroom attendance and easily mark all students as present, absent, or tardy. You can also mark a student as 'at-risk' to help identify that he or she may need further support, as well as declare a 'last day of attendance' for census from within the attendance functionality.

When a student is marked as absent, you can leverage Navigate to quickly send emails targeted by section and number of absences. With this ability, you can immediately notify students, in a personalized way, when they miss class to ensure they stay on track.

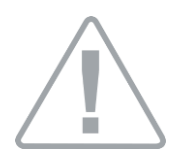

### **Identify Students Who are Struggling in Class**

As a faculty instructor, you are closest to students' academic progress on campus. In Navigate, you can quickly notify a student or other support services that they might need additional support to succeed in your class.

Also, during key periods across the term, you might receive an email seeking feedback for specific students in your class. Streamlined Progress Reports (early alerts) within Navigate allow you to quickly navigate the request, mark only your most at-risk students and provide early, actionable feedback where needed.

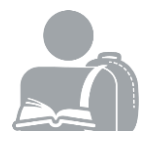

### **Connect with Your Students**

In Navigate, you can quickly notify your students about important classroom updates—like a cancellation, reminder about an exam, or relocation of class for the day.

You can quickly sort and select any or all of your students and send a mass email with attachments directly from within the Navigate platform.

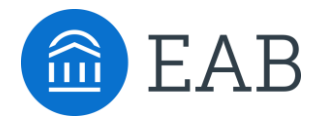

# **Connect With Your Classroom** and Empower More Students to Succeed

Easily connect with the students in your courses and share your insights with others to help more students succeed

#### **Example Faculty Instructor Homepage**

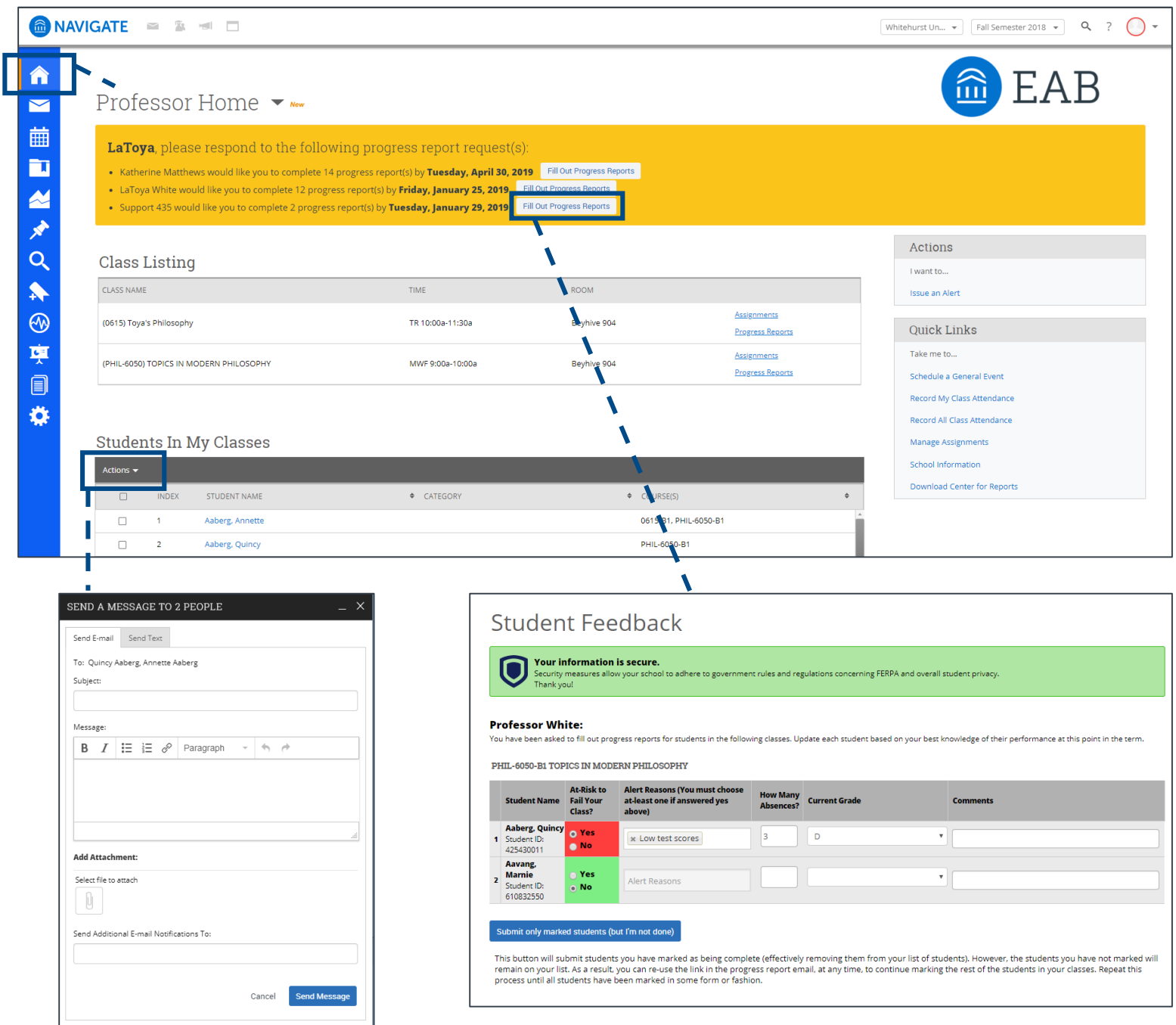